Name:

**Enrolment No:** 

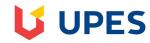

## UNIVERSITY OF PETROLEUM AND ENERGY STUDIES

## **End Semester Examination, Dec-2019**

**Programme Name:** B.Tech Graphics and Gaming

Semester : I

**Course Name**: Introduction to graphics and animation tools using OSS

Time : 03 hrs

Course Code : CSGG2001

Max. Marks: 100

Nos. of page(s) :1

**Instructions: Attempt all Questions** 

## **SECTION A – Attempt All Questions**

| S. No. |                                                                                                    | Marks | СО                          |
|--------|----------------------------------------------------------------------------------------------------|-------|-----------------------------|
| Q1     | Mention five scientific applications of Computer graphics.                                                                                                    | 4     | CO1                         |
| Q2     | Define the terms: Pixel and Frame Buffer.                                                                                                    | 4     | CO1                         |
| Q3     | Differentiate between Graphic design and Web Design.                                                                                                    | 4     | CO1                         |
| Q4     | Discuss which color scheme would be needed for television industry and Why?                                                                                                    | 4     | CO5                         |
| Q5     | Write short note on Movie Sandbox.                                                                                                    | 4     | CO5                         |
|        | SECTION B-Attempt All Questions                                                                                                    |       |                             |
| Q6     | Can Agile software development be adopted in gaming industry, justify your answer with valid examples.                                                                                                    | 10    | CO2                         |
| Q7     | Usability is one of the important aspect for the success of any product, justify the above statement and discuss its various type.                                                                                                    | 10    | CO3,<br>CO2                 |
| Q8     | Justify how the following operations are achieved in GIMP,an image editing Software.  a. What is Script- FU in GIMP?  b. When to See Layer Groups in Gimp?  c. List the brushes available in GIMP.  d. What is a clone tool and why it is needed?  e. Explain how splitting occurs in GIMP? | 10    | CO4                         |
| Q9     | Vector images are the most suited images for the graphic design discuss the validity of the statement with various examples, support your answer with a comparison with raster scan architecture.  Or  Elucidate the concept of UV Unwrapping with respect to 3D modelling.                 | 10    | CO1,C<br>O2,<br>CO3,<br>CO4 |

| SECTION-C-Attempt All Questions |                                                                                                    |       |                     |  |  |
|---------------------------------|----------------------------------------------------------------------------------------------------|-------|---------------------|--|--|
| Q10                             |                                                                                                    |       |                     |  |  |
| a.                              | Consider a sequence of 'Tom and Jerry' where Tom is chasing Jerry after Jerry has awakened him from the sleep. Discuss all the 12 principles of animation, with proper justifications. | 15+5  | CO5,<br>CO2,<br>CO3 |  |  |
| b.                              | Differentiate between the Eevee render and Cycle Render.                                                                                                    |       |                     |  |  |
| Q11                             |                                                                                                    |       |                     |  |  |
| a.                              | Differentiate between various types of color scheme, discuss the need for having so variety of colors, elaborate on the psychology of colors.                                          |       | CO2,C               |  |  |
| b.                              | Differentiate between sans and serif with respect to the word 'Kanyakumari' & 'Manhattan'.                                                                                             | 10+10 | O3                  |  |  |
|                                 | OR                                                                                                    |       |                     |  |  |
|                                 | Answer the following with respect to Blender                                                                                                    |       |                     |  |  |
| a                               | a. How can one select more than one editing mode.                                                                                                    |       |                     |  |  |
|                                 | b. How do you select an object behind another?                                                                                                    |       |                     |  |  |
|                                 | c. How do you align the active camera to the view.                                                                                                    | 15    |                     |  |  |
|                                 | d. Discuss the steps involved in applying texture to a mesh.                                                                                                    | +5=20 | CO2,C               |  |  |
|                                 | e. How do you reset the UV map of a mesh?                                                                                                    |       | <b>O4</b>           |  |  |
| b.                              |                                                                                                    |       |                     |  |  |
|                                 | What are the layer masks & channels in GIMP?                                                                                                    |       |                     |  |  |